## **ACTION ITEMS NOAA AOML XBT/TSG Operations Meeting Miami, April 20-21, 2010**

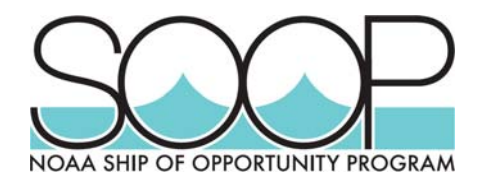

- 1) (JM) Provide training to the crew of Barcelona Express for proper use of the AMVERSEAS software.
- 2) (JM) Add information about loading dates, manufacturing dates etc. in every XBT box before deployments.
- 3) (RR, riders) HD Cruise reports must include additional XBT information: XBT manufacturing date, XBT serial number, equipment used (model, serial number).
- 4) (JM) Check with Cathy Steward about buying t-shirt for LD/FR ships.
- 5) (RR, JF) Start recruitment contact to install a TSG on Safmarine Ngami or Oranje (AX08 transect).
- 6) (UR) Perform drop tests of XCTD using hand launcher.
- 7) (UR, JM) Check with Mauricio Mata about the equipment for AX97
- 8) (IG, JR) Test the AMVERSEAS version that works with the DEVIL system.
- 9) (PP, UR) Deactivate Microsoft Windows automatic updates during the installation of AMVERSEAS using Iridium transmissions.
- 10) (UR) Take care of Iridium bills, monitor costs and maintain copies.
- 11) (UR) Explore a change of provider for the Iridium transmissions.
- 12) (UR, PC) Check about the use of Argo's system for XBT transmission in Australia. Check about their delay sending the XBT data to the GTS.
- 13) (RS) Train JM to take over the XBT AQC activities at AOML.
- 14) (RR) Include instructions, examples and specifications in the cruise plans on how to write the cruise reports, including conventions for file names.
- 15) (IG) Add features to the AMVERSEAS (XBT), including climatology and bathymetry, to help the ship rider in determine when the profile is bad.
- 16) (IG) Increase the number of waypoints in the AMVERSEAS (MET) software (from 13 to ?). Also check if the waypoints are too close together.
- 17) (IG) Modify the AMVERSEAS to allow the user to enter the position manually after an XBT drop, or to correct the position after the drop.
- 18) (JM, PP) Include the XBT information (manufacturing date, serial number) in the Inventory database.
- 19) (PC) Start creating a new set of NOS files containing only binary bulletins.
- 20) (IG, JT) Modify AMVERSEAS to include some additional metadata: SOOP transect, launch height, among others.
- 21) (PP, UR) Explore about the installation of hull mounted temperature sensors for TSG systems.
- 22) (FB) Work with CW and RW to obtain the TSG data from Albert Rickmers, Tianjin. None of these ships are operational now; we would like to have their DT data.
- 23) (PR, PC, FB) Write an article for Keynotes highlighting the collaboration between VOS and AOML/SOOP through the use of AMVERSEAS for weather observations.
- 24) (JM) Track with CW the TSG system that was part of the Albert Rickmers.
- 25) (FB) Work with PR and DP to send reports and feedback to the Gordon Gunter.
- 26) (UR) Request and coordinate a test of underway CTD (UCTD).